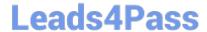

# 1Z0-1082-21<sup>Q&As</sup>

Oracle Profitability and Cost Management 2021 Implementation Essentials

# Pass Oracle 1Z0-1082-21 Exam with 100% Guarantee

Free Download Real Questions & Answers **PDF** and **VCE** file from:

https://www.leads4pass.com/1z0-1082-21.html

100% Passing Guarantee 100% Money Back Assurance

Following Questions and Answers are all new published by Oracle
Official Exam Center

- Instant Download After Purchase
- 100% Money Back Guarantee
- 365 Days Free Update
- 800,000+ Satisfied Customers

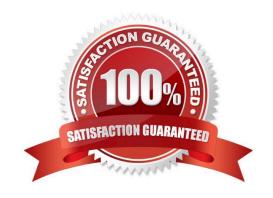

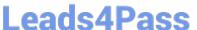

### **QUESTION 1**

Which three are valid statements about batch processing in Data Management?

- A. Batches can be executed from EPM Automate.
- B. Service Administrators can configure security to limit which batches users can run.
- C. Batch processing combines one or more data load rules In a batch so you can run multiple data load rules In one step.
- D. Batch processing combines one or more dimension builds In a batch so you can run multiple dimension builds in one step.
- E. Batch processing does not support parallel loading of data files.

Correct Answer: ABD

#### **QUESTION 2**

You are creating a rule set for allocation rules. On the description tab, you select Use Global Context. Which two statements are true?

- A. You can override the global context dimension selections at the rule set level.
- B. When you select Use Rule Set Context for a rule In this rule set, the dimension-member combinations defined In the Global Context section are also applied.
- C. At the rule level, the Rule Context tab is where you can edit any default contexts applied to the rule.
- D. On the Context tab for the rule set, you define default members for use In all rules added to the rule set.

Correct Answer: BC

### **QUESTION 3**

Which three components are required to create a valid rule set?

- A. Using Global Context defined in POV
- B. Rule Set execution method
- C. Rule Set Name
- D. Sequence
- E. Defined rule set context

Correct Answer: BCD

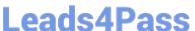

### **QUESTION 4**

Your Profitability and Cost Management Cloud application contains a product dimension with 150 products. You\\'ve received a dimension data file containing only a list of 10 new products that need to be added to the current product dimension. You use the file to import the new product members, using the Update Dimensions option in the Profitability Application Console.

Which result describes what will happen?

- A. The dimension update fails with errors and no changes are made to the product dimension.
- B. The 10 new members are appended to the bottom of the existing product dimension.
- C. The product dimension is replaced by the contents of the update file; only the 10 new members reside in the product dimension after the update.
- D. The 10 new members are merged Into the product dimension and sorted alphabetically.

Correct Answer: C

### **QUESTION 5**

Which two statements are true about model validation?

- A. You cannot deploy the application if model validation returns Invalid conditions.
- B. Model validation validates rules, rule sets, and dimensions.
- C. Running a model validation displays an error table with Information about Invalid conditions.
- D. After the application is deployed, it can detect invalid model artifacts if changes are made to dimensions.

Correct Answer: BC

### **QUESTION 6**

Which two are valid statements about the Balance and Rule dimensions?

- A. Rule names are assigned as aliases to the rule number members In the Rule dimension.
- B. Data is loaded to the member Input in the Balance dimension.
- C. Data Is loaded to the member Input In the Rule dimension.
- D. The Balance dimension is considered a POV dimension.
- E. Data for the members Allocation In and Allocation. Out are populated by Profitability and Cost Management rules.

Correct Answer: BC

# Leads4Pass

# https://www.leads4pass.com/1z0-1082-21.html

2024 Latest leads4pass 1Z0-1082-21 PDF and VCE dumps Download

#### **QUESTION 7**

Which two statements are true about Period and Category Mapping definitions In Data Management?

A. Period mappings define the mapping between ERP calendars and Profitability and Cost Management years and periods.

- B. If the source category matches the target category in Data Management (e.g. "Actual" to "Actual"), then a category mapping definition Is not required.
- C. You use source level period mapping when you have multiple target applications and various source systems with different period types.
- D. Period and category mappings are defined separately from data load member mapping.

Correct Answer: AC

### **QUESTION 8**

What Is the maximum number of screens a Dashboard can display at one time?

- A. 8
- B. 9
- C. 6
- D. 4

Correct Answer: C

# **QUESTION 9**

Which two statements are true about the Simple Workflow mode in Data Management?

- A. It provides a performance Improvement when processing large volumes of data
- B. You can view data in the Workbench after loading.
- C. It limits data movement between staging tables.
- $\ensuremath{\mathsf{D}}.$  It is the default mode for processing data.
- E. Drill down Is supported.

Correct Answer: BE

### **QUESTION 10**

What are two ways to create custom reports on the data In Profitability and Cost Management?

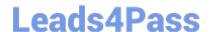

# https://www.leads4pass.com/1z0-1082-21.html

2024 Latest leads4pass 1Z0-1082-21 PDF and VCE dumps Download

- A. Import report templates from the Download link in the Settings menu and customize them for your application.
- B. Create forms In Profitability and Cost Management that can be displayed in dashboards.
- C. Create queries In Profitability and Cost Management that open in Smart View when you run them.
- D. Create formatted reports in Financial Reporting Web Studio.

Correct Answer: AC

1Z0-1082-21 VCE Dumps

1Z0-1082-21 Exam Questions 1Z0-1082-21 Braindumps